#### **Recursion**

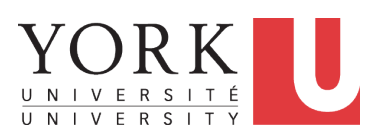

EECS2030 F: Advanced Object Oriented Programming Fall 2022

CHEN-WEI W[ANG](http://www.eecs.yorku.ca/~jackie)

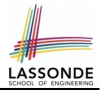

<span id="page-1-0"></span>This module is designed to help you learn about:

- **1.** How to solve problems *recursively*
- **2.** Example *recursions* on string and arrays
- **3.** Some more advanced example (if time permitted)

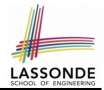

<span id="page-2-0"></span>• Fantastic resources for sharpening your recursive skills for the exam:

<http://codingbat.com/java/Recursion-1>

<http://codingbat.com/java/Recursion-2>

• The **best** approach to learning about recursion is via a functional programming language:

Haskell Tutorial: <https://www.haskell.org/tutorial/>

### <span id="page-3-0"></span>**Recursion: Principle**

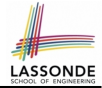

- *Recursion* is useful in expressing solutions to problems that can be *recursively* defined:
	- *Base* **Cases:** Small problem instances immediately solvable.
	- *Recursive* **Cases:**
		- Large problem instances *not immediately solvable*.
		- Solve by reusing *solution(s) to strictly smaller problem instances*.
- Similar idea learnt in high school: [ *mathematical induction* ]
- Recursion can be easily expressed programmatically in Java:

```
m (i)
 \mathbf{if}(i == ...) { /* base case: do something directly */ }
 else {
   \pi (j);/* recursive call with strictly smaller value */
 }
}
```
- In the body of a method *m*, there might be *a call or calls to m itself*.
- Each such self-call is said to be a *recursive call* .
- Inside the execution of  $m(i)$ , a recursive call  $m(i)$  must be that  $j < i$ . **[4 of 28](#page-25-0)**

#### <span id="page-4-0"></span>**Tracing Method Calls via a Stack**

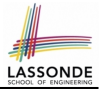

- When a method is called, it is *activated* (and becomes *active*) and *pushed* onto the stack.
- When the body of a method makes a (helper) method call, that (helper) method is *activated* (and becomes *active*) and *pushed* onto the stack.
	- ⇒ The stack contains activation records of all *active* methods.
	- $\circ$  *Top* of stack denotes the current point of execution
	- Remaining parts of stack are (temporarily) **suspended**.
- When entire body of a method is executed, stack is **popped**.
	- ⇒ The current point of execution is returned to the new **top** of stack (which was *suspended* and just became *active*).
- Execution terminates when the stack becomes *empty*

### <span id="page-5-0"></span>**Recursion: Factorial (1)**

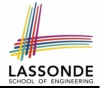

• Recall the formal definition of calculating the *n* factorial:

$$
n! = \begin{cases} 1 & \text{if } n = 0 \\ n \cdot (n-1) \cdot (n-2) \cdot \dots \cdot 3 \cdot 2 \cdot 1 & \text{if } n \ge 1 \end{cases}
$$

• How do you define the same problem *recursively*?

$$
n! = \begin{cases} 1 & \text{if } n = 0 \\ n \cdot (n-1)! & \text{if } n \ge 1 \end{cases}
$$

● To solve *n*!, we combine *n* and the solution to (*n - 1*)!.

```
int factorial (int n) {
 int result;
 if(n == 0) { /* base case */ result = 1; }
 else { /* recursive case */
  result = n * <b>factorial</b> (n - 1);}
 return result;
}
```
# **ASSON**

### <span id="page-6-0"></span>**Common Errors of Recursive Methods**

• Missing Base Case(s).

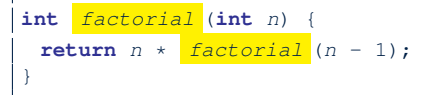

*Base case(s)* are meant as points of stopping growing the runtime stack.

• Recursive Calls on Non-Smaller Problem Instances.

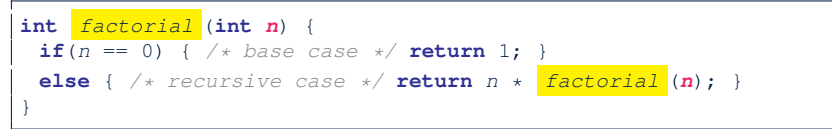

Recursive calls on *strictly smaller* problem instances are meant for moving gradually towards the base case(s).

In both cases, a StackOverflowException will be thrown. **[7 of 28](#page-25-0)**

#### <span id="page-7-0"></span>**Recursion: Factorial (2)**

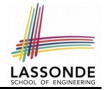

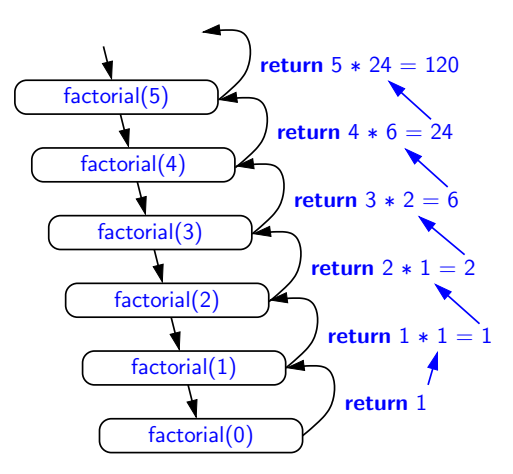

#### <span id="page-8-0"></span>**Recursion: Factorial (3)**

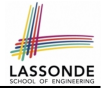

- When running *factorial(5)*, a *recursive call factorial(4)* is made. Call to *factorial(5)* suspended until *factorial(4)* returns a value.
- When running *factorial(4)*, a *recursive call factorial(3)* is made. Call to *factorial(4)* suspended until *factorial(3)* returns a value. . . .
- *factorial(0)* returns 1 back to *suspended call factorial(1)*.
- *factorial(1)* receives 1 from *factorial(0)*, multiplies 1 to it, and returns 1 back to the *suspended call factorial(2)*.
- *factorial(2)* receives 1 from *factorial(1)*, multiplies 2 to it, and returns 2 back to the *suspended call factorial(3)*.
- *factorial(3)* receives 2 from *factorial(1)*, multiplies 3 to it, and returns 6 back to the *suspended call factorial(4)*.
- *factorial(4)* receives 6 from *factorial(3)*, multiplies 4 to it, and returns 24 back to the *suspended call factorial(5)*.
- *factorial(5)* receives 24 from *factorial(4)*, multiplies 5 to it, and returns 120 as the result.

#### <span id="page-9-0"></span>**Recursion: Factorial (4)**

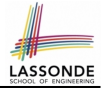

- When the execution of a method (e.g., *factorial(5)*) leads to a nested method call (e.g., *factorial(4)*):
	- The execution of the current method (i.e., *factorial(5)*) is *suspended*, and a structure known as an *activation record* or *activation frame* is created to store information about the progress of that method (e.g., values of parameters and local variables).
	- The nested methods (e.g., *factorial(4)*) may call other nested methods (*factorial(3)*).
	- When all nested methods complete, the activation frame of the *latest suspended* method is re-activated, then continue its execution.
- What kind of data structure does this activation-suspension process correspond to? [LIFO Stack ]

#### <span id="page-10-0"></span>**Recursion: Fibonacci Sequence (1)**

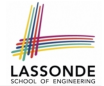

• Can you identify the pattern of a Fibonacci sequence?

 $F = 1, 1, 2, 3, 5, 8, 13, 21, 34, 55, 89, \ldots$ 

• Here is the formal, *recursive* definition of calculating the  $n_{th}$ number in a Fibonacci sequence (denoted as *Fn*):

$$
F_n = \begin{cases} 1 & \text{if } n = 1 \\ 1 & \text{if } n = 2 \\ F_{n-1} + F_{n-2} & \text{if } n > 2 \end{cases}
$$

```
int fib (int n) {
 int result;
 if(n == 1) { /* base case */ result = 1; }
 else if(n == 2) { /* base case */ result = 1; }
 else { /* recursive case */
   result = \frac{fib}{(n-1)} + \frac{fib}{(n-2)};
 }
 return result;
}
```
#### <span id="page-11-0"></span>**Recursion: Fibonacci Sequence (2)**

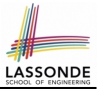

#### $fib(5)$

5

- $=$  { fib(5) = fib(4) + fib(3); push(fib(5)); suspended:  $(fib(5))$ ; active: fib(4) }  $fib(4) + fib(3)$
- $=$   $\overline{\{\text{fib}(4)}$  = fib(3) + fib(2); suspended:  $(\text{fib}(4), \text{fib}(5))$ ; active: fib(3) }  $(fib(3) + fib(2)) + fib(3)$
- = { fib(3) =  $fib(2)$  + fib(1); suspended:  $(fib(3)$ , fib(4), fib(5)); active: fib(2) }  $(( \nightharpoonup \text{fib}(2) \nightharpoonup + \text{fib}(1)) + \text{fib}(2)) + \text{fib}(3)$
- $=$  { fib(2) returns 1; suspended: (fib(3), fib(4), fib(5)); active: fib(1) }  $((1 + \frac{fib(1)}{ib(1)})+fib(2)) + fib(3)$
- $=$  { fib(1) returns 1; suspended: (fib(3), fib(4), fib(5)); active: fib(3) }  $((1+1) +$  fib(2)) + fib(3)
- $=$  { fib(3) returns 1 + 1; pop(); suspended: {fib(4), fib(5)}; active: fib(2) }  $(2 + \frac{fib(2)}{ib(2)}) + fib(3)$
- $=$  { fib(2) returns 1; suspended:  $(fib(4), fib(5))$ ; active: fib(4) }  $(2 + 1) +$  fib(3)
- $=$  { fib(4) returns  $2 + 1$ ; pop(); suspended:  $(fib(5))$ ; active: fib(3) }  $3 + \frac{fib(3)}{IB}$
- $=$  {  $\overline{\text{fib}(3)} = \text{fib}(2) + \text{fib}(1);$  suspended:  $\{\text{fib}(3), \text{fib}(5)\};$  active:  $\overline{\text{fib}}(2)$  }  $3 + ($  fib(2) + fib(1))
- $=$  { fib(2) returns 1; suspended:  $(fib(3), fib(5))$ ; active: fib(1) }  $3 + (1 + \frac{fib(1)}{fib(1)})$
- $=$  { fib(1) returns 1; suspended: (fib(3), fib(5)); active: fib(3) }  $3 + (1 + 1)$
- $=$  { fib(3) returns  $1 + 1$ ; pop() ; suspended:  $(fib(5))$ ; active: fib(5) }  $3 + 2$

```
12 of 28 \left\{ \text{fib}(5) \text{ returns } 3 + 2; \text{ suspended: } \left\langle \right\rangle \right\}
```
#### <span id="page-12-0"></span>**Java Library: String**

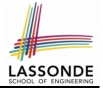

```
public class StringTester {
 public static void main(String[] args) {
  String s = "abcd";System.out.println(s.isEmpty()); /* false */
  /* Characters in index range [0, 0) */
  String t0 = s. substring(0, 0);
   System.out.println(t0); /* " " + /* Characters in index range [0, 4) */
  String t1 = s. substring(0, 4);
   System.out.println(t1); /* "abcd" *//* Characters in index range (1, 3) */
  String t2 = s. substring(1, 3);
   System.out.println(t2); /* "bc" */String t3 = s. substring(0, 2) + s. substring(2, 4);
   System.out.println(s.equals(t3)); /* true */
   for(int i = 0; i < s.length(); i ++1}
    System.out.print(s.charAt(i));
   }
   System.out.println();
 }
```
}

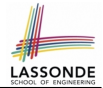

<span id="page-13-0"></span>**Problem**: A palindrome is a word that reads the same forwards and backwards. Write a method that takes a string and determines whether or not it is a palindrome.

```
System.out.println(isPalindrome("")); true
System.out.println(isPalindrome("a")); true
System.out.println(isPalindrome("madam")); true
System.out.println(isPalindrome("racecar")); true
System.out.println(isPalindrome("man")); false
```
**Base Case 1:** Empty string → Return *true* immediately. **Base Case 2:** String of length 1 → Return *true* immediately. **Recursive Case:** String of length  $\geq 2 \rightarrow$ 

- 1st and last characters match, **and**
- *the rest (i.e., middle) of the string is a palindrome* .

#### <span id="page-14-0"></span>**Recursion: Palindrome (2)**

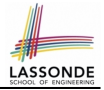

```
boolean isPalindrome (String word) {
 if(word.length() == 0 || word.length() == 1)/* base case */
  return true;
 }
 else {
  /* recursive case */
   char firstChar = word.charAt(0);
   char lastChar = word.charAt(word.length() - 1);
   String middle = word.substring(1, word.length() - 1);
   return
      firstChar = lastChar/* See the API of java.lang. String. substring. */&& isPalindrome (middle):
 }
}
```
#### <span id="page-15-0"></span>**Recursion: Reverse of String (1)**

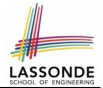

**Problem**: The reverse of a string is written backwards. Write a method that takes a string and returns its reverse.

```
System.out.println(reverseOf("")); /* "" */System.out.println(reverseOf("a")); "a"
System.out.println(reverseOf("ab")); "ba"
System.out.println(reverseOf("abc")); "cba"
System.out.println(reverseof("abcd")); "dcba"
```
**Base Case 1:** Empty string → Return *empty string*.

**Base Case 2:** String of length 1 → Return *that string*. **Recursive Case:** String of length  $\geq 2 \rightarrow$ 

**1)** Head of string (i.e., first character)

**2)** Reverse of the tail of string (i.e., all but the first character)

Return the concatenation of **2)** and **1)**.

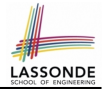

#### <span id="page-16-0"></span>**Recursion: Reverse of a String (2)**

```
String reverseOf (String s) {
 \textbf{if}(s, \textit{isEmpty}()) { /* base case 1 */
  return "";
 }
 else if(s.length() == 1) { /* base case 2 */return s;
 }
 else { /* recursive case */
   String tail = s.substring(1, s.length());
   String reverseOfTail = reverseOf (tail);
   char head = s. charAt(0);
   return reverseOfTail + head;
 }
}
```
#### <span id="page-17-0"></span>**Recursion: Number of Occurrences (1)**

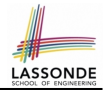

**Problem**: Write a method that takes a string s and a character  $c$ , then count the number of occurrences of  $c$  in s.

System.out.println(occurrencesOf("", 'a'));  $/* 0 */$ System.out.println(occurrencesOf("a", 'a'));  $/* 1 */$ System.out.println(occurrencesOf("b", 'a'));  $/* 0 */$ System.out.println(occurrencesOf("baaba", 'a'));  $\frac{\pi}{3}$  \*/ System.out.println(occurrencesOf("baaba", 'b'));  $/* 2 */$ System.out.println(occurrencesOf("baaba", 'c'));  $/* 0 */$ 

**Base Case:** Empty string → Return 0.

**Recursive Case:** String of length  $\geq 1 \rightarrow$ 

**1)** Head of s (i.e., first character)

**2)** Number of occurrences of  $\circ$  in the tail of  $\circ$  (i.e., all but the first character)

If head is equal to  $\infty$ , return  $1 + 2$ ). If head is not equal to  $\infty$ , return  $0 + 2$ ).

**[18 of 28](#page-25-0)**

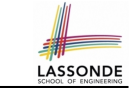

#### <span id="page-18-0"></span>**Recursion: Number of Occurrences (2)**

```
int occurrencesOf (String s, char c) {
 if(s.isEmpty()) {
  /* Base Case */
   return 0;
 }
 else {
  /* Recursive Case */
   char head = s.charAt(0);
   String tail = s.substring(1, s.length());
   if(head == c)
     return 1 + occurrenceSOF (tail, c);
   }
   else {
     return 0 + \frac{1}{\text{occurrence} \cdot \text{cost}} (tail, c);
   }
 }
}
```
### <span id="page-19-0"></span>**Making Recursive Calls on an Array**

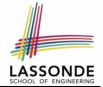

- Recursive calls denote solutions to *smaller* sub-problems.
- *Naively*, explicitly create a new, smaller array:

```
void m(int[] a) {
 \mathbf{if}(a). length == 0) { /* base case */ }
 else if(a.length == 1) { /* base case */ }
 else {
   int[] sub = new int[a.length - 1];
   for(\text{int} \, i = |1|; i \leq a \cdot \text{length}; i +1 \leq \text{sub}[i - 1] = a[i];m(sub) } }
```
• For *efficiency*, we pass the *reference* of the same array and specify the *range of indices* to be considered:

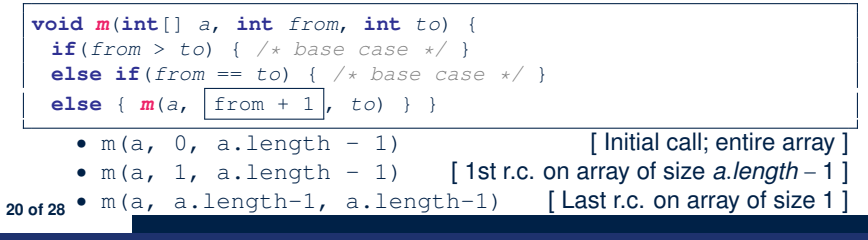

#### <span id="page-20-0"></span>**Recursion: All Positive (1)**

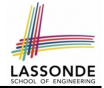

**Problem**: Determine if an array of integers are all positive.

System.out.println(allPositive({})); /\* true \*/ System.out.println(allPositive({1, 2, 3, 4, 5})); /\* true \*/ System.out.println(allPositive({1, 2, -3, 4, 5})); /\* false \*/

**Base Case:** Empty array → Return *true* immediately.

The base case is *true* ∵ we can *not* find a counter-example (i.e., a number *not* positive) from an empty array. **Recursive Case: Non-Empty array →** 

○ 1st element positive, **and**

○ *the rest of the array is all positive* .

**Exercise:** Write a method boolean somePostive(int[] a) which *recursively* returns *true* if there is some positive number in a, and *false* if there are no positive numbers in a. **Hint:** What to return in the base case of an empty array? [*false*] ∵ No witness (i.e., a positive number) from an empty array **[21 of 28](#page-25-0)**

#### <span id="page-21-0"></span>**Recursion: All Positive (2)**

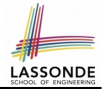

```
boolean allPositive(int[] a) {
 return allPositiveHelper (a, 0, a.length - 1);
}
boolean allPositiveHelper (int[] a, int from, int to) {
 if (from > to) { /* base case 1: empty range */return true;
 }
 else if(from == to) { /* base case 2: range of one element */return a[from] > 0;
 }
 else { /* recursive case */
   return a[from] > 0 && allPositiveHelper (a, from + 1, to);
 }
}
```
#### <span id="page-22-0"></span>**Recursion: Is an Array Sorted? (1)**

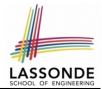

**Problem**: Determine if an array of integers are sorted in a non-descending order.

```
System.out.println(isSorted({})); true
System.out.println(isSorted({1, 2, 2, 3, 4})); true
System.out.println(isSorted({1, 2, 2, 1, 3})); false
```
**Base Case:** Empty array → Return *true* immediately. The base case is *true* ∵ we can *not* find a counter-example (i.e., a pair of adjacent numbers that are *not* sorted in a non-descending order) from an empty array. **Recursive Case: Non-Empty array →** 

○ 1st and 2nd elements are sorted in a non-descending order, **and**

○ *the rest of the array*, starting from the 2nd element,

*are sorted in a non-descending order* .

## LASSOND

#### <span id="page-23-0"></span>**Recursion: Is an Array Sorted? (2)**

```
boolean isSorted(int[] a) {
 return isSortedHelper (a, 0, a.length - 1);
}
boolean isSortedHelper (int[] a, int from, int to) {
 if (from > to) { /* base case 1: empty range */return true;
 }
 else if(from == to) { /* base case 2: range of one element */return true;
 }
 else {
   return a[from] \leq a[from + 1]
    && isSortedHelper (a, from + 1, to);
 }
}
```
#### <span id="page-24-0"></span>**Beyond this lecture** . . .

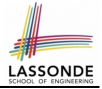

- Recursions on Arrays: Lab Exercise from EECS2030-F19
- Notes on Recursion:

[http://www.eecs.yorku.ca/˜jackie/teaching/](http://www.eecs.yorku.ca/~jackie/teaching/lectures/2021/F/EECS2030/notes/EECS2030_F21_Notes_Recursion.pdf) [lectures/2021/F/EECS2030/notes/EECS2030\\_F21\\_](http://www.eecs.yorku.ca/~jackie/teaching/lectures/2021/F/EECS2030/notes/EECS2030_F21_Notes_Recursion.pdf) [Notes\\_Recursion.pdf](http://www.eecs.yorku.ca/~jackie/teaching/lectures/2021/F/EECS2030/notes/EECS2030_F21_Notes_Recursion.pdf)

- API for String: [https://docs.oracle.com/javase/8/docs/api/](https://docs.oracle.com/javase/8/docs/api/java/lang/String.html) [java/lang/String.html](https://docs.oracle.com/javase/8/docs/api/java/lang/String.html)
- Fantastic resources for sharpening your recursive skills for the exam:

<http://codingbat.com/java/Recursion-1> <http://codingbat.com/java/Recursion-2>

• The **best** approach to learning about recursion is via a functional programming language: Haskell Tutorial: <https://www.haskell.org/tutorial/> **[25 of 28](#page-25-0)**

#### **Index (1)**

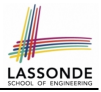

- <span id="page-25-0"></span>**[Learning Outcomes](#page-1-0)**
- **[Beyond this lecture](#page-2-0)** . . .
- **[Recursion: Principle](#page-3-0)**
- **[Tracing Method Calls via a Stack](#page-4-0)**
- **[Recursion: Factorial \(1\)](#page-5-0)**
- **[Common Errors of Recursive Methods](#page-6-0)**
- **[Recursion: Factorial \(2\)](#page-7-0)**
- **[Recursion: Factorial \(3\)](#page-8-0)**
- **[Recursion: Factorial \(4\)](#page-9-0)**
- **[Recursion: Fibonacci Sequence \(1\)](#page-10-0)**
- **[Recursion: Fibonacci Sequence \(2\)](#page-11-0)**

**[26 of 28](#page-25-0)**

#### **Index (2)**

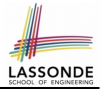

- **[Java Library: String](#page-12-0)**
- **[Recursion: Palindrome \(1\)](#page-13-0)**
- **[Recursion: Palindrome \(2\)](#page-14-0)**
- **[Recursion: Reverse of a String \(1\)](#page-15-0)**
- **[Recursion: Reverse of a String \(2\)](#page-16-0)**
- **[Recursion: Number of Occurrences \(1\)](#page-17-0)**
- **[Recursion: Number of Occurrences \(2\)](#page-18-0)**
- **[Making Recursive Calls on an Array](#page-19-0)**
- **[Recursion: All Positive \(1\)](#page-20-0)**
- **[Recursion: All Positive \(2\)](#page-21-0)**
- **[Recursion: Is an Array Sorted? \(1\)](#page-22-0)**

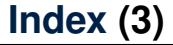

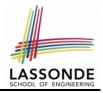

#### **[Recursion: Is an Array Sorted? \(2\)](#page-23-0)**

**[Beyond this lecture](#page-24-0)** . . .